受信アドレス

## n o r e p l y @ s v 1 . r e n r a k . m o b i

エヌ オー アール イー ピー エル ワイ アットマーク エス ブイ イチ ドット アール イー エヌ アール エー ケー ドット エム オー ビー アイ

## 指定受信設定方法

以下の設定方法は2015年5月現在のものです。携帯会社、機種によっては画面・文言が異なる場合があります。 最新の詳しい情報は、各携帯会社ショップ、ホームページ等でご確認ください。

## **docomo**

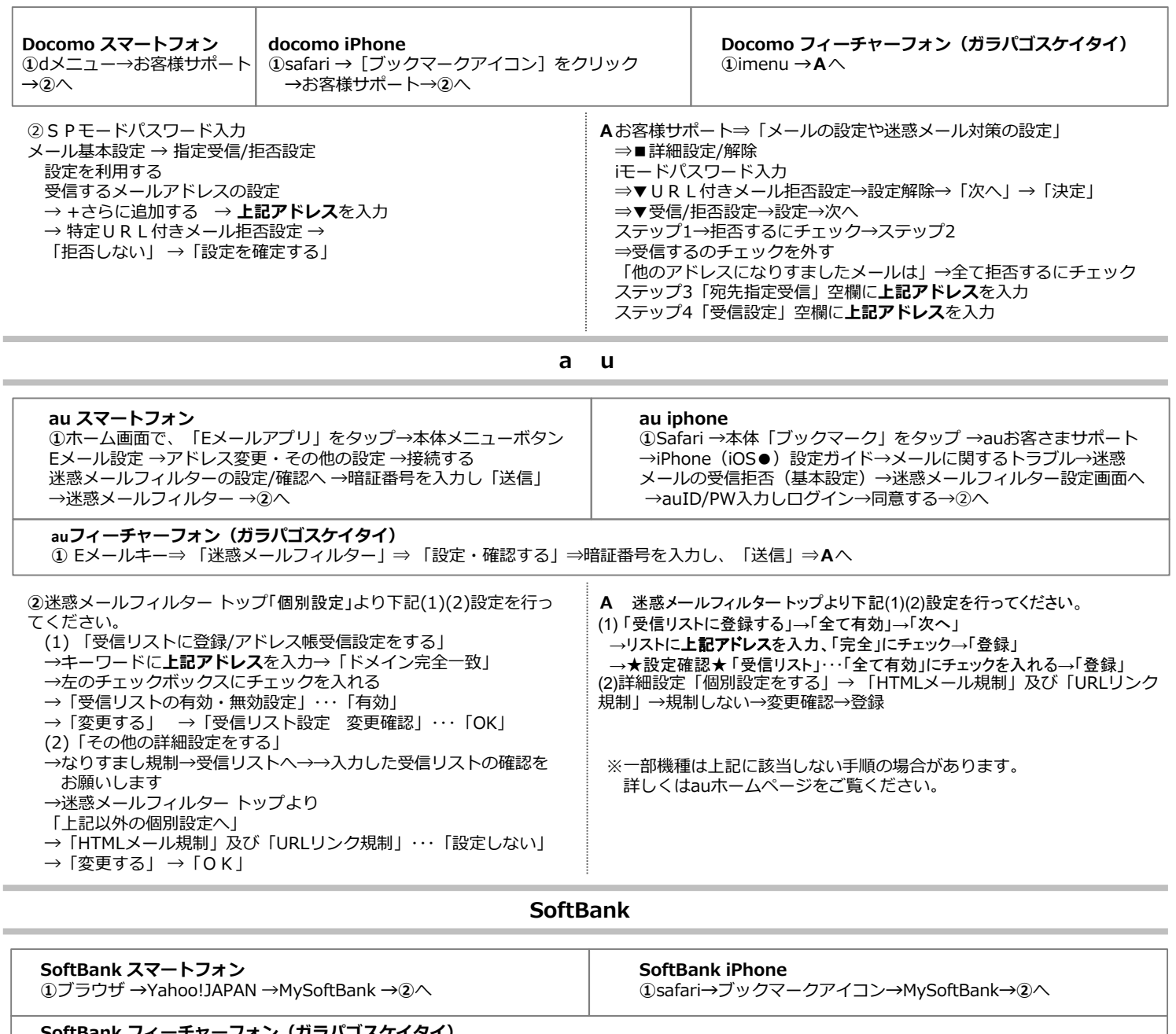

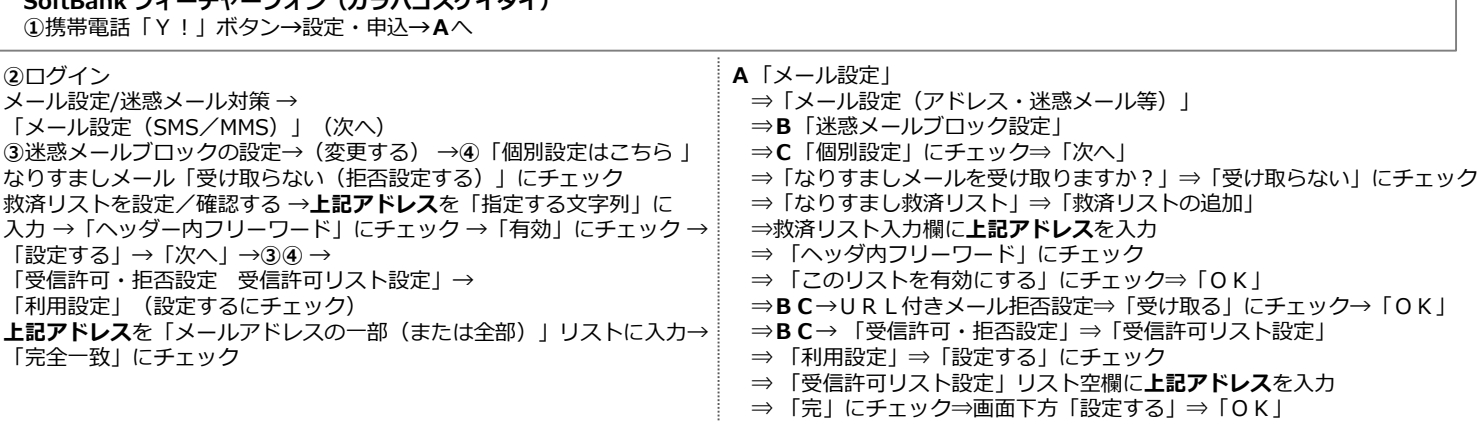